## The Passive Voice

Залог – это форма глагола, которая показывает: сам предмет или лицо выполняют действие (действительный залог) или действие производится над предметом или лицом (страдательный залог). Например:

Ann painted a picture yesterday. (Active voice) The picture was painted by Ann yesterday. (Passive voice)

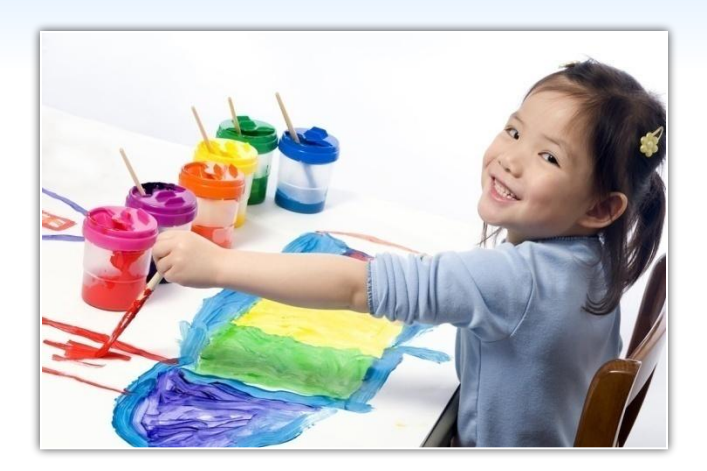

Страдательный залог образуется с помощью глагола-помощника и 3 формы смыслового глагола, которая остаётся неизменной.

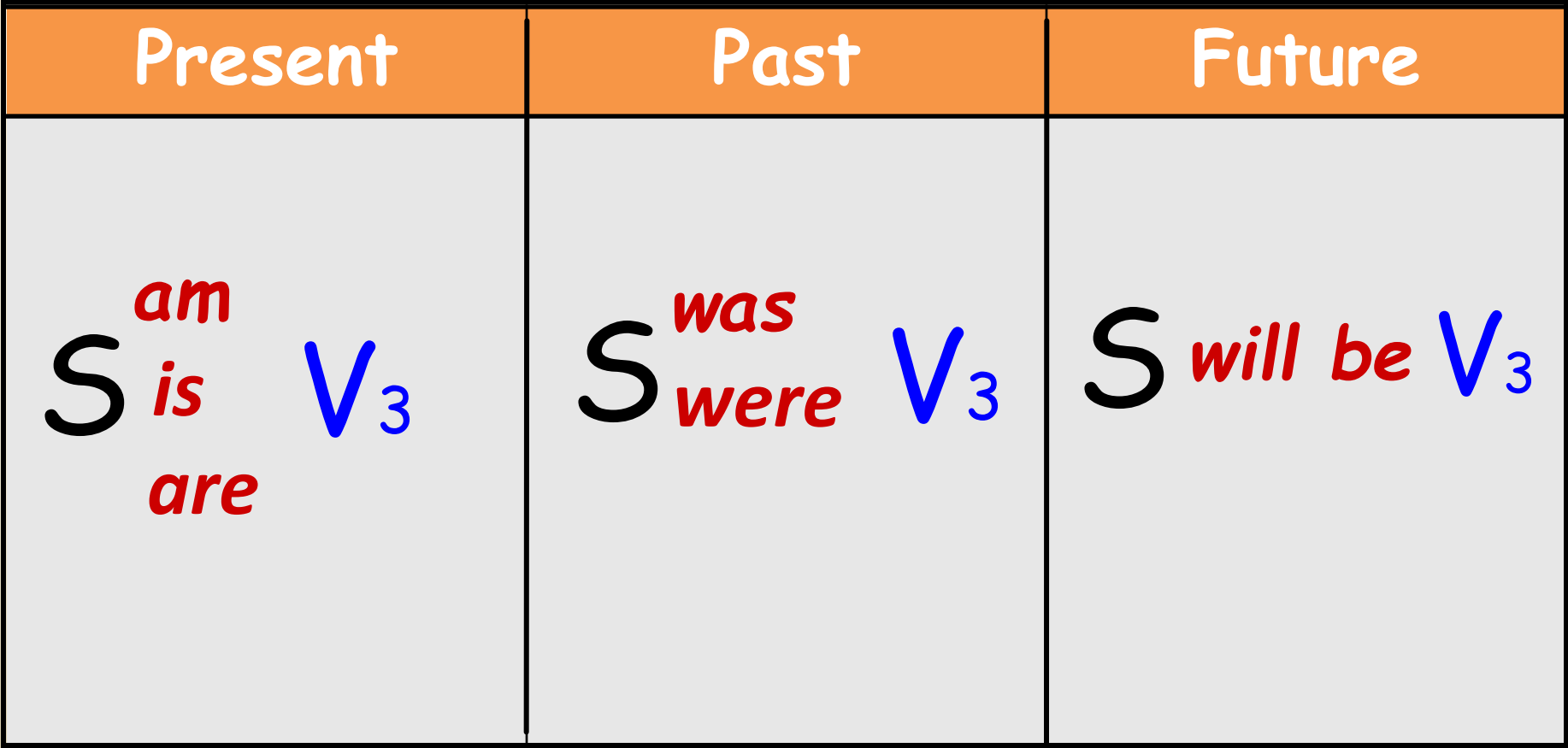

в пассиве. 5) Если нужна информация, кем или с помощью чего было совершено действие, используй предлоги by (кем) или with (чем).

нужную форму глагола-связки to be. Составь предложение

дополнение подлежащим. 4) Определи грамматическое время глагола и выбери

- 3) Перескажи предложение на русском языке, сделав
- 2) Найди в предложении дополнение.
- 1) Прочитай предложение и переведи его на русский язык.

Как работать над пассивом:

Transform the sentences. Use the Passive Voice.

- **1. My mother washes our clothes on Saturdays.**
- **2. The pupil on duty will clean the blackboard during the break.**
- **3. Vasnetsov painted nice pictures.**
- **4. Mr Bell listens to the radio in the evenings.**
- **5. We take tests in English regularly.**
- **6. I will visit my relatives next week.**
- **7.Helen collected her classmates' photos for her new album.**
- **8. They built the theater in 1970.**
- **9. The mechanic will fix the car tomorrow.**
- **10. I gave a nice present to my friend on his birthday.**

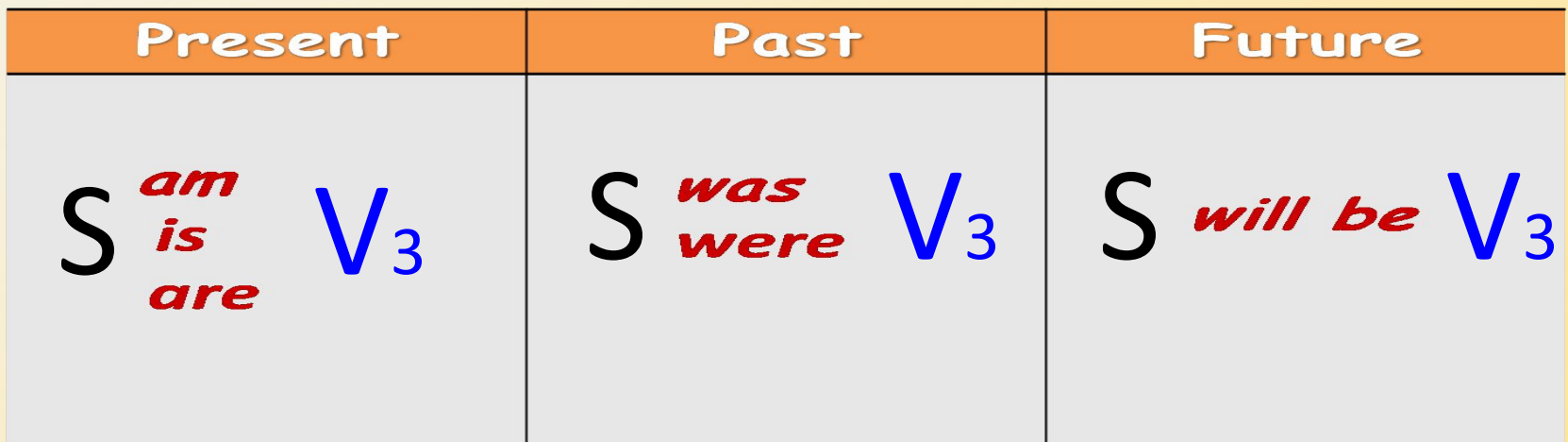

Одной конструкции в действительном залоге могут соответствовать две в страдательном, т.е. прямое и косвенное дополнение могут стать подлежащими с глаголами:

to pay - платить to offer предлагать  $to$  send – посылать  $to$  promise обещать tanning – давать to show показывать to tell - рассказывать to leave – оставлять Например: The teacher gave him a book. косвенное дополнение дополнение кому? прямое что?

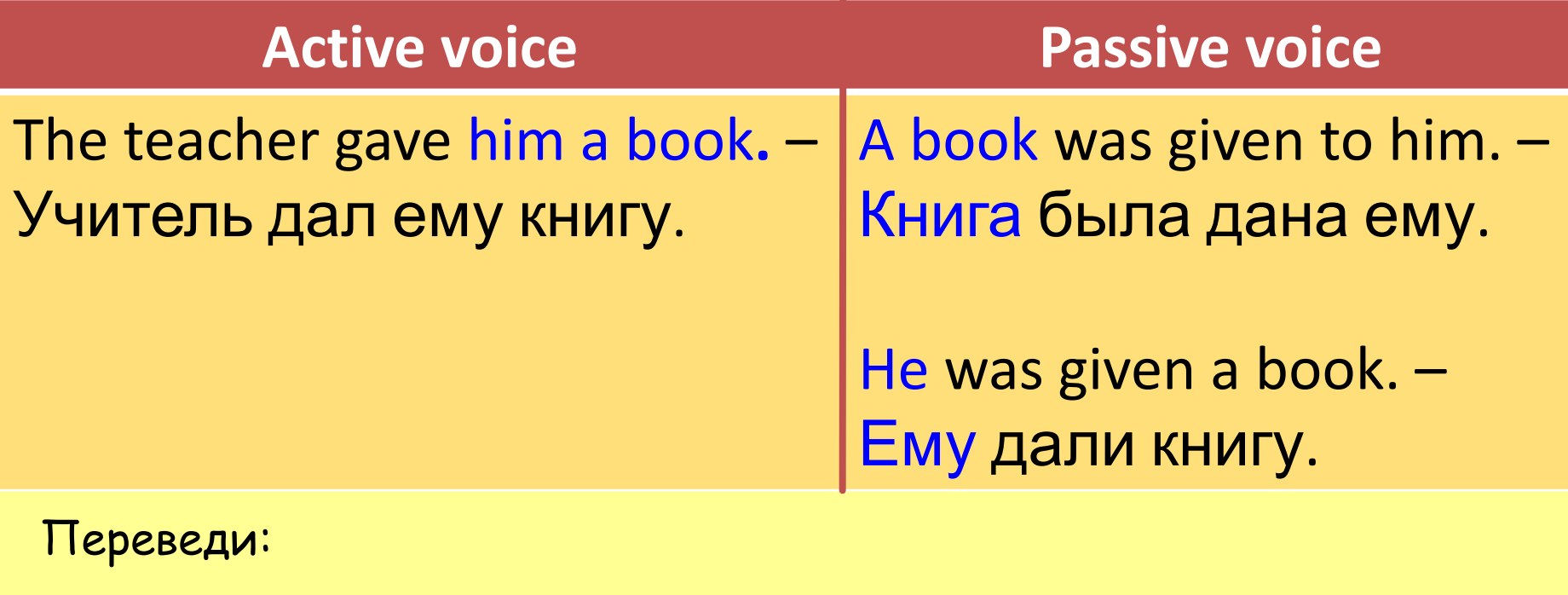

- **I was phoned yesterday.**
- **We were shown a film.**
- **You were sent a letter.**
- **They were told a story**.
- **Kate was offered help**.

**Мне позвонили вчера. Нам показали фильм. Тебе послали письмо. Им рассказали историю**. **Кате предложили помощь.**

**В страдательной конструкции с предложным дополнением предлог сохраняет своё место после глагола. Например:** 

**They sent for the doctor. Make passive constructions. Use the Verbs:** to laugh at – **смеяться над** to send for - **посылать за** 

to wait for – **ждать** to look for - **искать** to refer to **– 1)ссылаться Somebody laughs at my sister. на** to listen to **- слушать**

- **2) We waited for the librarian**
- **3) Scientists often refer to this book.**
- **4) Everybody will listen to the lecture.**
- **5) Somebody sent for Mike's parents.**
- **6) They look for this game everywhere.**

My mother makes tasty cakes every Sunday. **Моя мама печёт вкусные торты каждое воскресенье. Вкусные торты выпекаются каждое воскресенье.** Tasty cakes are made every Sunday. **Tasty cakes are made** by my mother **every Sunday.**

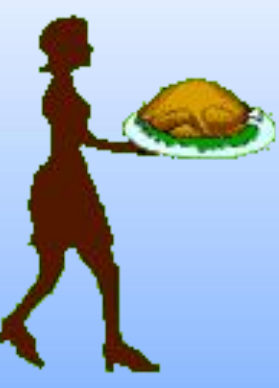

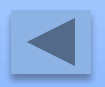